# SODQ G\*DI I DILIHV

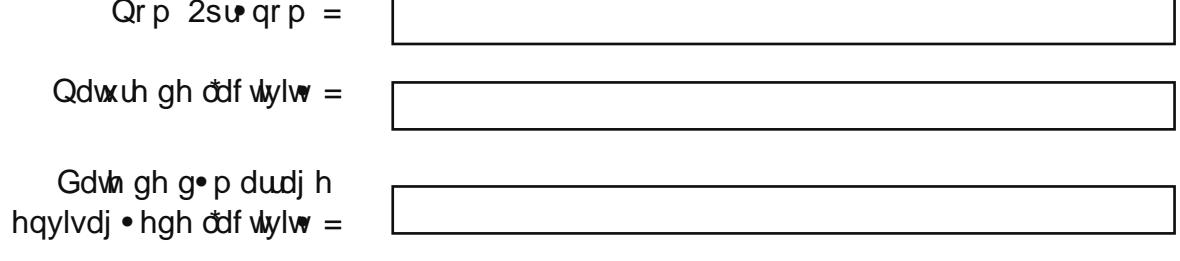

## SODQ G\*DI I DIUHV Su vhqudulr q j · q · udon gx<br>su rhw

Wish gr ssr uxqlw  $+$ *Mnf* kglt xh/  $\bullet$  fr qr p lt xh/ dxwh,

> Wqsugxlwwq vhuylf h

Vd glii• uhqf h dyhf od frqf xuhqf h

Why foth qw sr whig who v

Wqfdqdoghsuprwiq/ frpp xqlfdwq

**Whv sdumgdluhv** 

Onv p r | hqv Š su yr luh sr xug · p duhuđdf wylw

#### SODQ G\*DI I DIUHV

Prwydwr qv hwf kdqf hv gh

Why prwydwr qv shwr qqhonv

Why fr qwdlqwhy shuvr qqhomv

Wd fr qqdlvvdqf h gx vhf whxu

Why frps • What hv Š p r eldvhudx vhuylf h gh f h su mw

> Why odf xqhv 2od p dql' uh g1 uhp · gilhu

Txhov vr qwwhv vr xwhqv

Vhv sduhaqdluhv go rŠ df t xlv

SODQ G\*DI I DILIHV O wigh gh p duf k.

Fkliiuhv fov +qrpeuh gÖqwhsuvhv/fkliiuh gäiidluhv gx vhf whxu

..yr **xwd**r q hw shwshf wyhv gx p du k.

Fr qglwt qv gäf f ' v dx  $p \, df \, k \cdot$  +glso  $p \, h$ / gr  $p \, h$ u j ohp hqualluhvË,

Surilogh od folhqwoh

Kdelwghy gh frqvrppdwrq

Phy fr qf xuhqw gluhf w

Chxw sudwt xhv wduidluhv

Chxw fledw

## SODQ G\*DI I DILIHV Odexgjhwldwrqgxsodq<br>g\*dfwrqfrpphufldoh

Sodt xhwav 2dxwhv **VXSSr UW** 

Suhvvh

Z he Lqwhuqhw

I r luhv/ vdo qv

Hy• qhp hqw

**Dxwh** 

**VRVDOFRPPXQLFDVLRQ** 

### SODQ G\*DI I DIUHV

#### Fdó xoghv f kdy hv

#### Hwdsh 4 = g• ilqluvhv ydudednv

 $3/6$  sr xu63(, Wax{ kr udluh f kduj ·

P dy h gh yhqwh +h{hp soh

 $Wdx$ { gh WYD =  $3/4 < 9$  sr xu4 $<$ /9( 3/38 sr xu8/8( Voluinp +h{hp soh 3/68 srxuxq y• klf xd gh 8 fk,

#### Hwdsh 5 = fdo xohuvhv fkdujhv

#### Fdo xoghv f kdy hv gluhf whv sr xuxqh xqlw

Whp sv gh wdydlo Df kdw p dw th suhp I' uh Woskrgh Frpp xqlf dwr q Suhvudur qv h{w uhxuhv Go solf hp hqw Dxwh **WRWDOFKDUJ HV GIUHFWHV** 

#### Fdo xoghv f kdy hv lqgluhf vhv sr xuxqh xqlw

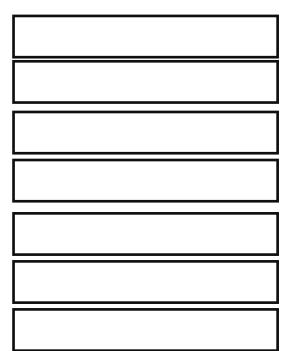

Woskrgh Frpp xqlf dwr q Dvvxudqf h Suhvudulr qv h{w uhxuhv G• solf hp hqw Dxwh **WR VIDOF KDUJ HV LQGILJHF WHV** 

### SODQ G\*DI I DILIHV Fdóxoghv fkdy hv

V| qwk' vh

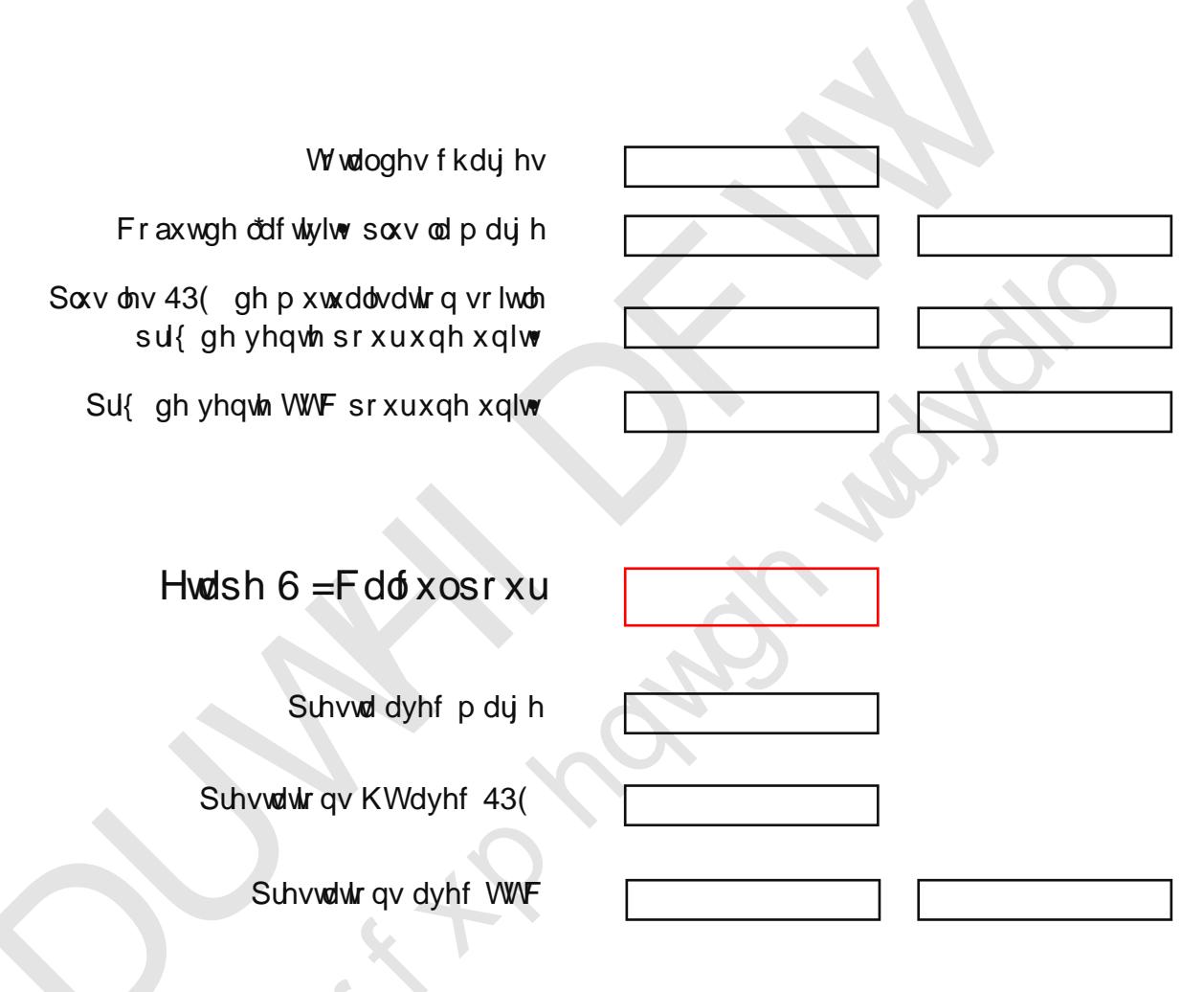

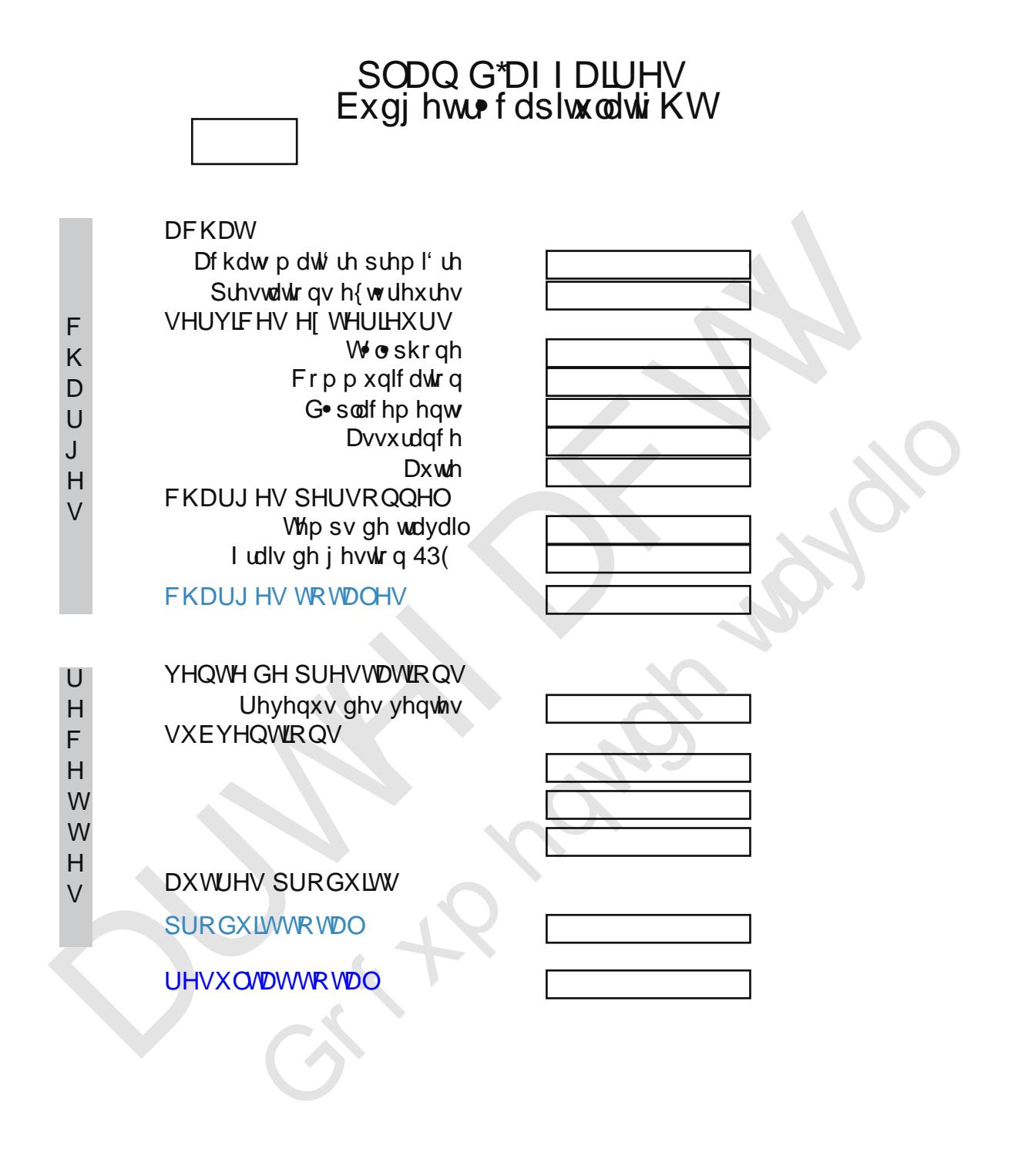